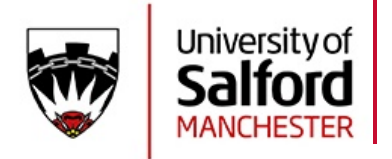

https://www.salford.ac.uk/staff-development

## **e-Assessment Checklist**

Please use this checklist to ensure you are ready for **e-Submission** (1-6) and **e-Marking/e-Feedback** (7-10)

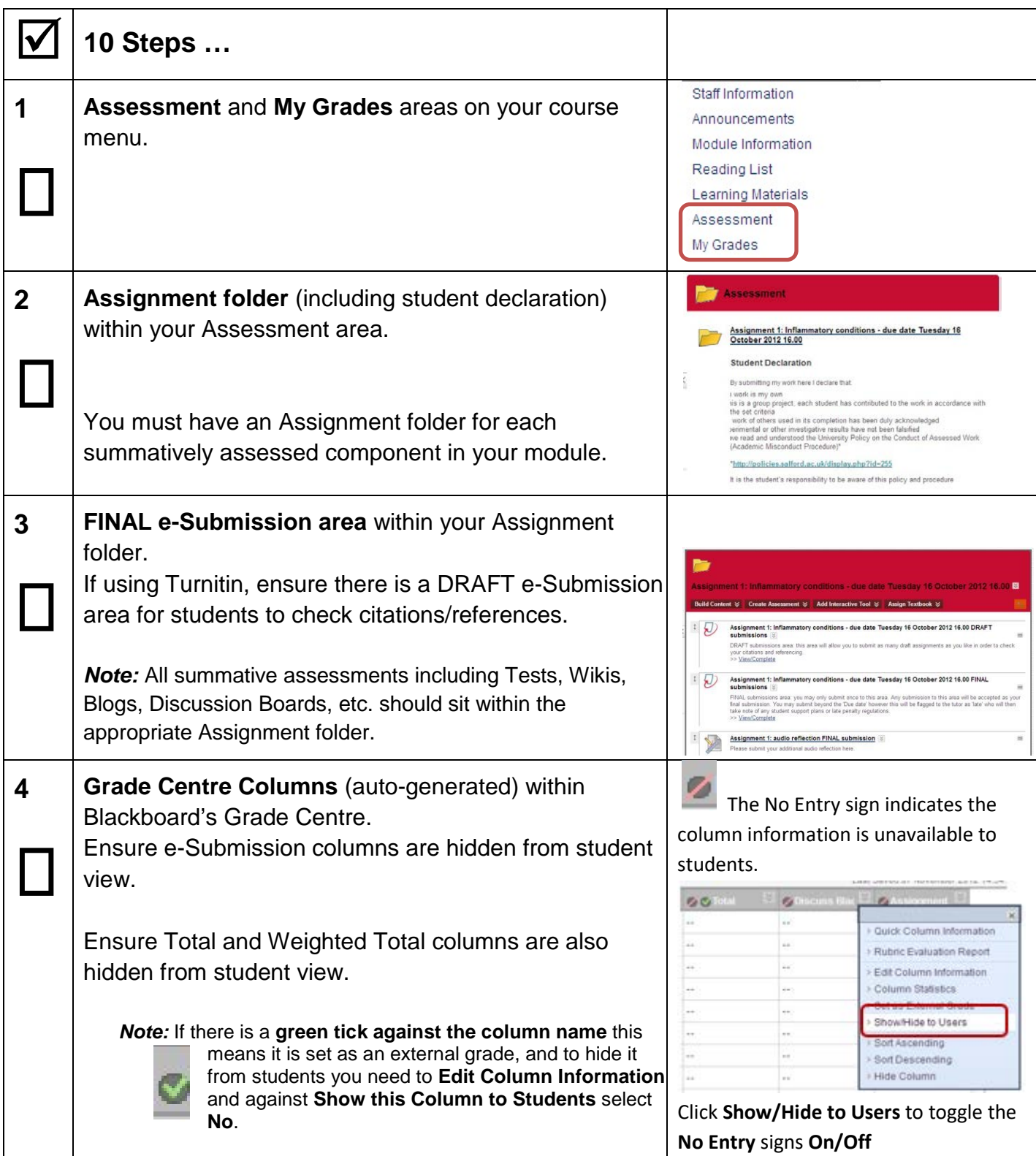

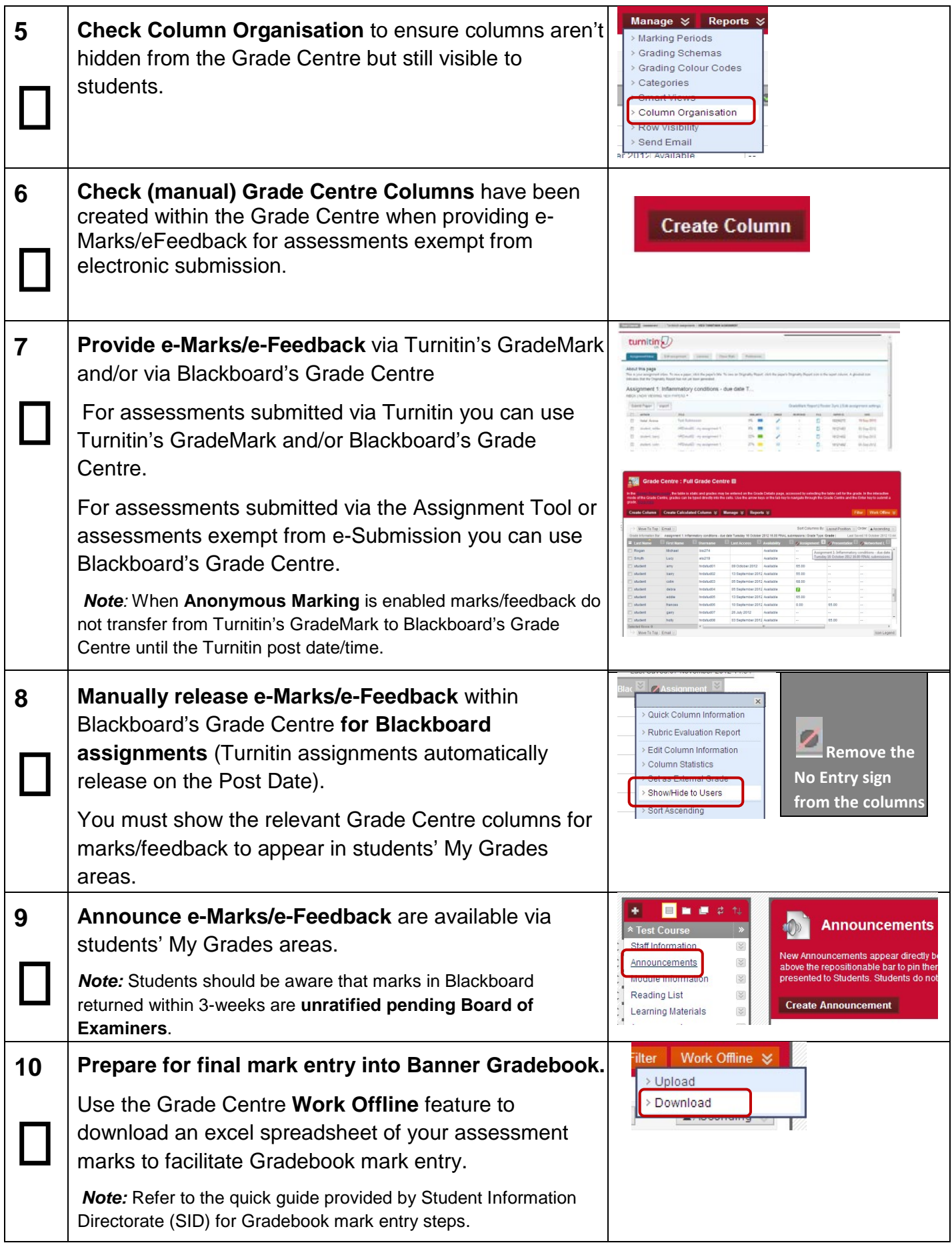